$\int$ GIgcd, bigomega, cfrac, cfracpol, cyclotomic, divisors, factorEQ, factorset, fermat, imagunit, **(1)** index, integral basis, invcfrac, invphi, iscyclotomic, issqrfree, ithrational, jacobi, kronecker, λ, legendre, mcombine, mersenne, migcdex, minkowski, mipolys, mlog, mobius, mroot,  $msqrt$ , nearestp, nthconver, nthdenom, nthnumer, nthpow, order, pdexpand,  $\phi$ ,  $\pi$ , pprimroot, primroot, quadres, rootsunity, safeprime,  $\sigma$ , sq2factor, sum2sqr,  $\tau$ , thue,  $\varphi$ **> numtheory[index](3,2,11); # discrete log of 2 with prim root 2 modulo 11** 8 **(2) > 2 &^ 8 mod 11; # check answer** 3 **(3) > numtheory[primroot](11); # get first primitive root mod 11** 2 **(4) > # check that it is prim root for i from 1 to 10 do i, 2&^ i mod 11; od;** 1, 2  $2,4$  $3, 8$  $4, 5$ 5,10 6.9  $7,7$ 8, 3 9,6  $10, 1$ **(5) > 2\*2&^7 mod 11; # sol to 2 \* x^7 equiv 3 (mod 11) (6)** 3 **> # five 5-th roots of 10 modulo 11 for i from 1 to 9 by 2 do 2 &^ i mod 11, (2 &^ i) &^ 5 mod 11; od;** 2, 10 8,10 10.10 7, 10 6, 10 **(7) > g13 := numtheory[primroot](13);**  $gl3 := 2$ **(8) > a := 2 &^ 9 mod 13;**  $a := 5$ **(9) > numtheory[index](a,g13,13);** 9 **(10) > 2 &^ 9 mod 13;** 5 **(11) > b1:= 8; b1 &^ 3 mod 13; # first 3-rd root of 5**  $b1 \coloneqq 8$ 5 **(12) > b2:=2 &^ 7 mod 13; # second 3-rd root of 5**  $b2 := 11$ **(13) > b2 &^ 3 mod 13;(14)**

**> restart; with(numtheory);**

5 **(14) > b3:=2 &^ 11 mod 13; # third 3-rd root of 5**  $b3 := 7$ **(15) > b3 &^ 3 mod 13;** 5 **(16) > 10 &^ 5 mod 11; # another 5-th root of 10 modulo 11** 10 **(17) > # the 5 5-th roots of 10 modulo 11 for i from 1 to 10 by 2 do # all odd indices 2 &^ i mod 11,(2 &^ i) &^ 5 mod 11; od;** 2, 10 8,10  $10, 10$ 7, 10 6, 10 **(18) > # the 8 8-th roots of 16 modulo 17 for i from 1 to 16 do i,i &^ 8 mod 17; od;**  $1, 1$  $2,1$ 3, 16  $4, 1$ 5, 16 6, 16 7, 16 8, 1  $9,1$  $10, 16$ 11, 16 12, 16  $13, 1$ 14, 16  $15, 1$ **(19)**  $16, 1$ **> # all 11 quartic residues modulo 23 # (all residues with even index) for i from 1 to 22 do i,i &^ 4 mod 23; od;** $1.1$ 2, 16 3, 12  $4, 3$  $5, 4$  $6, 8$ 7, 9 8, 2  $9, 6$ 10, 18 11, 13 12, 13 13, 18 14,6  $15, 2$  $16, 9$ 

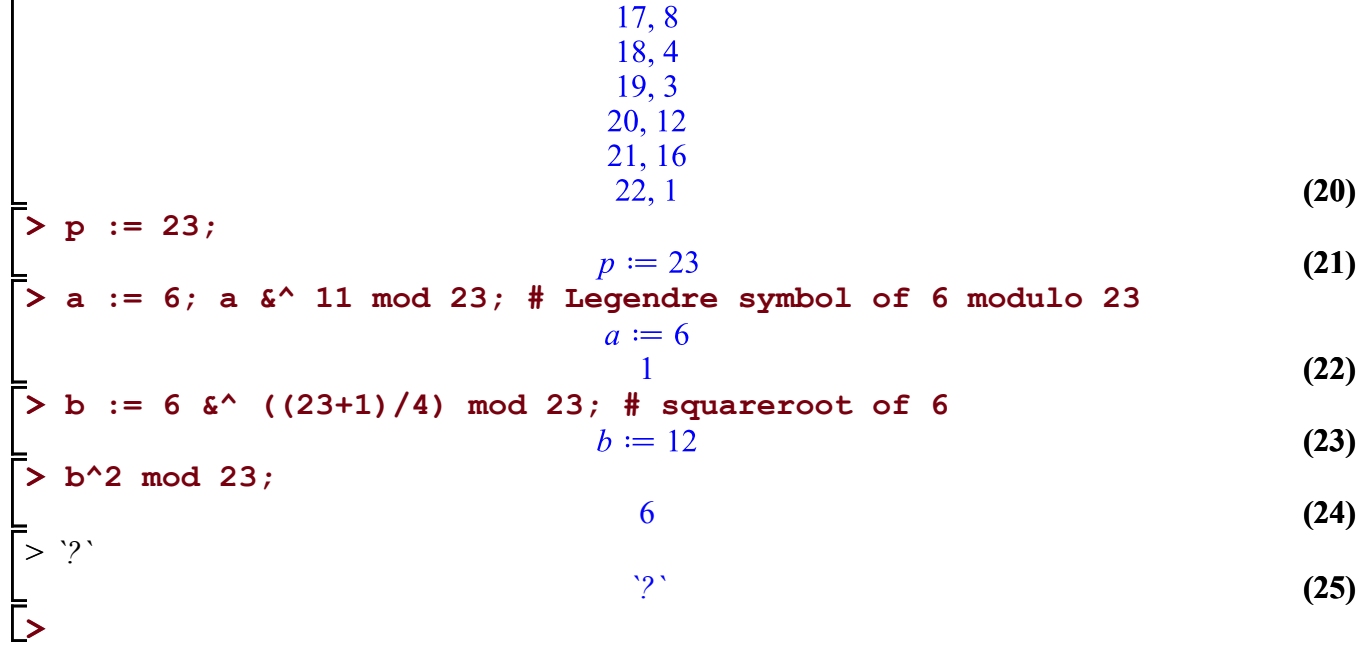